In many industrial manufacturing processes, an underlying goal is to manufacture products with high yield while ensuring financially viable time-to-market. For the semiconductor manufacturing processes, Product Engineers spend significant portions of their time analyzing production data to address sudden yield issues, and/or discover ways to optimize the production yield. Intelligent Engineering Assistant(IEA) is an AI assistant designed to facilitate a Production Engineer's workflow.

## **Overview**

After the yellow button is clicked, IEA starts listening for and responding to the user's queries about different data and plots such as the wafer plot seen above.

# Ryan Kirkpatrick | Dang Nguyen | Dali Xiao | Min Jian Yang **IEA Linguistics**

IEA Linguistics aims to realize a smooth and robust natural-language user interface for the IEA project by implementing features such as the following:

> **Acknowledgements:** Special thanks to our sponsors from IEA Lab including Prof. Li-C. Wang and Jay Shan, as well as UCSB Prof. Yogananda Isukapalli and Teaching Assistants Brandon Pon and Carrie Segal

- ❖ Displays for wafer parametrics, lot yield and test bins
- ❖ Specifying an underlying system workflow and state machine to guide user's through data analytics
- ◆ Robustly convert user's speech into intents that allow our system to provide correct data to user (See "Response Quality")

# Interpretation Engine Design

# Response Quality

◆ Different abilities of the system such as fetching offsite data and displaying plots for wafer and lot yield tests

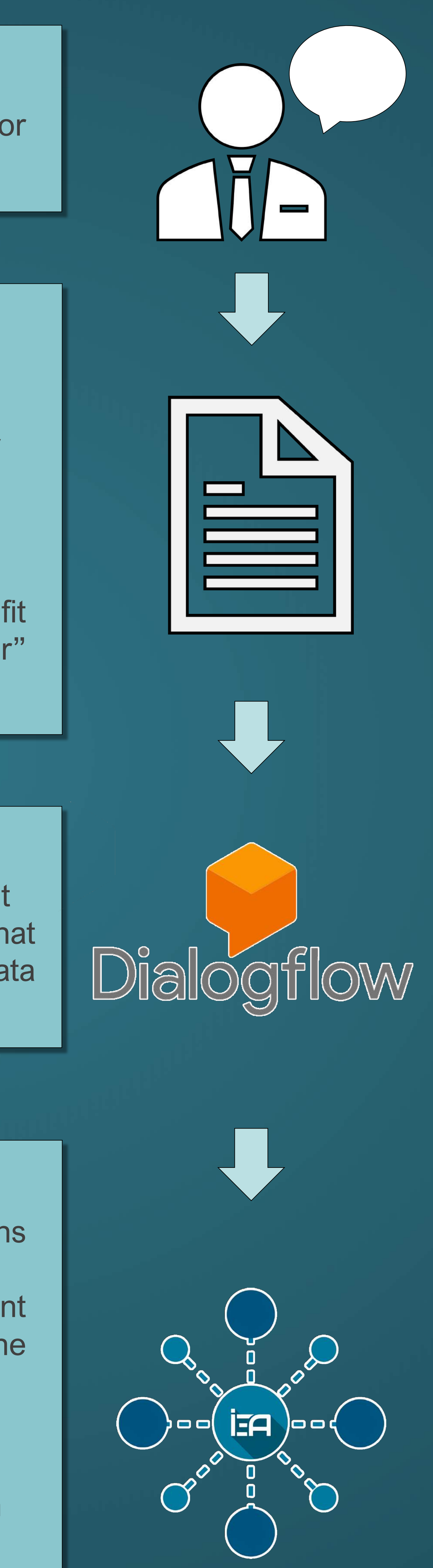

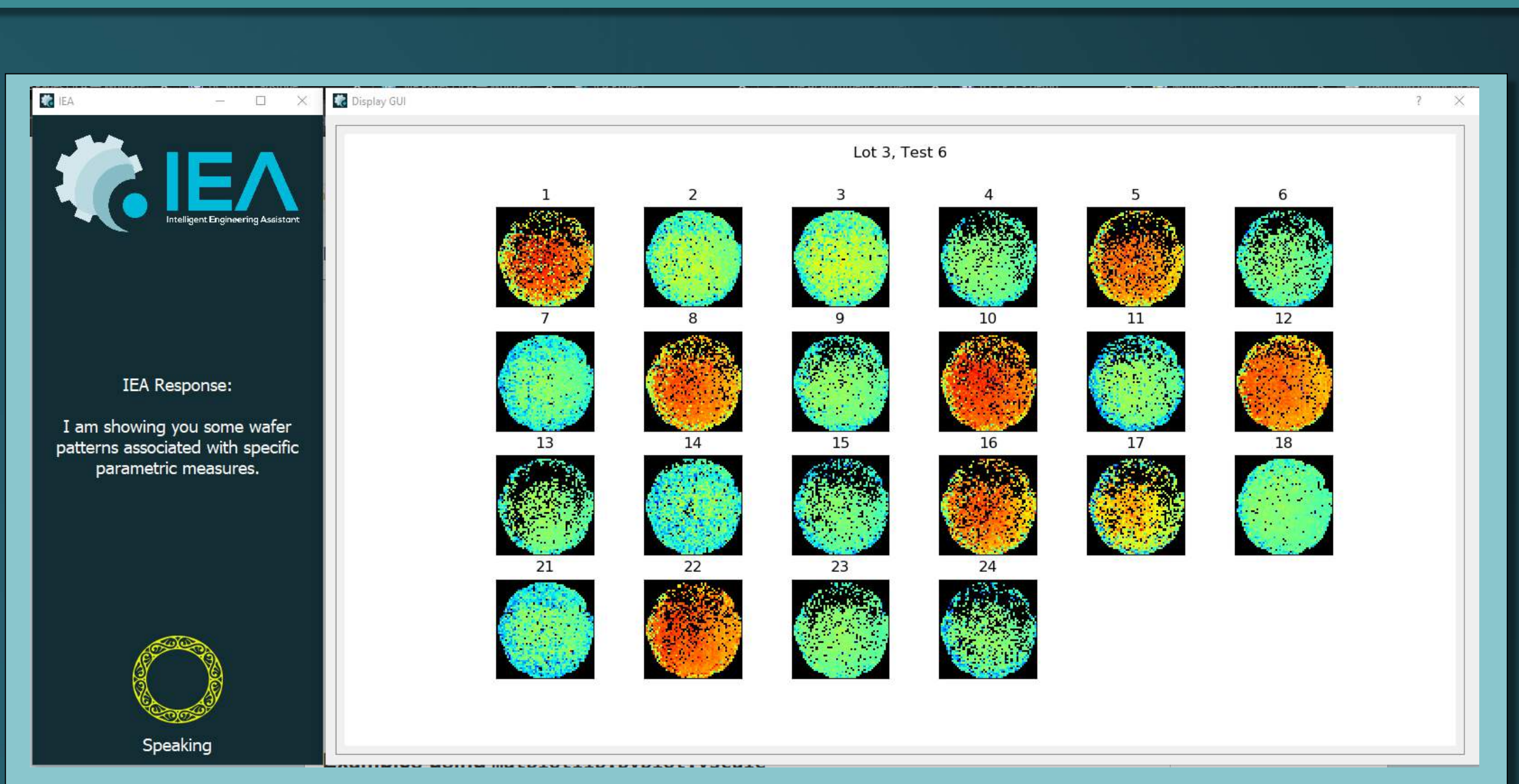

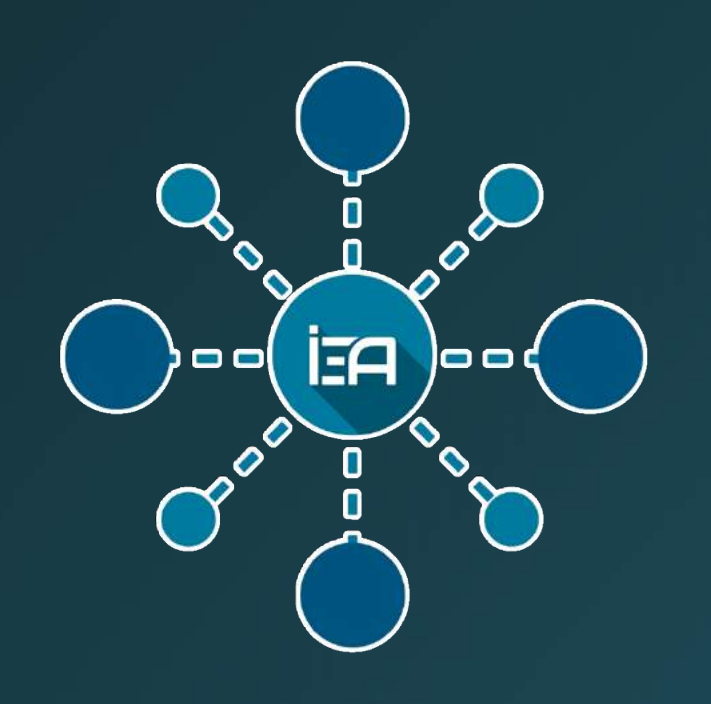

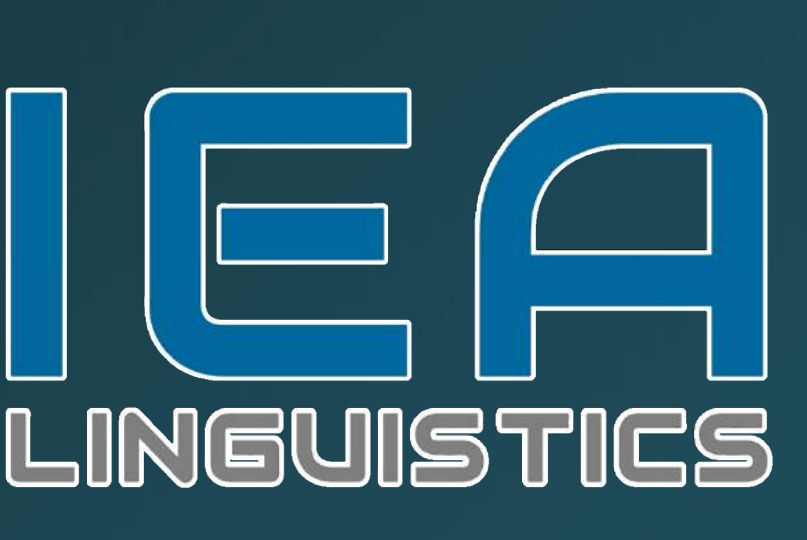

# Background

# System Design

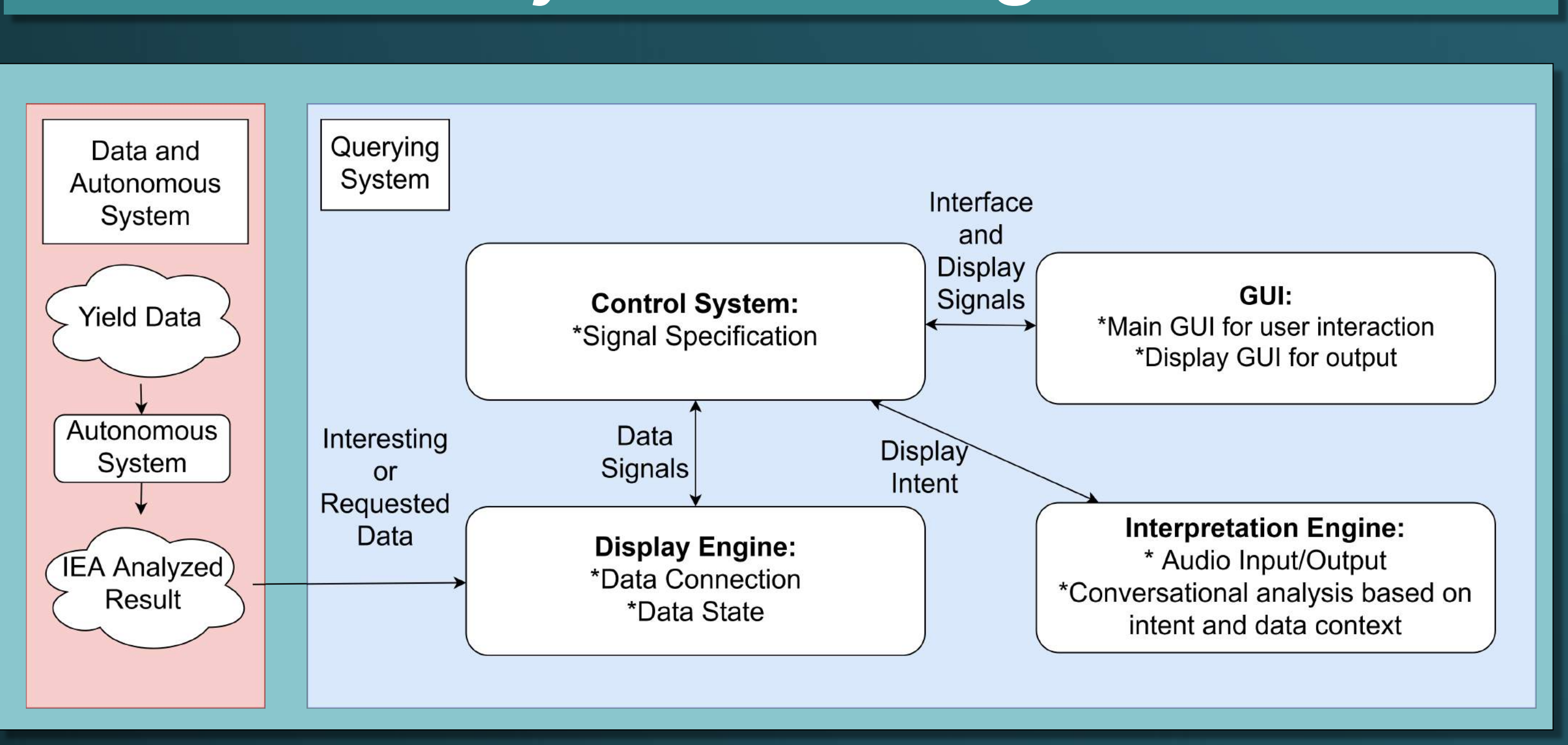

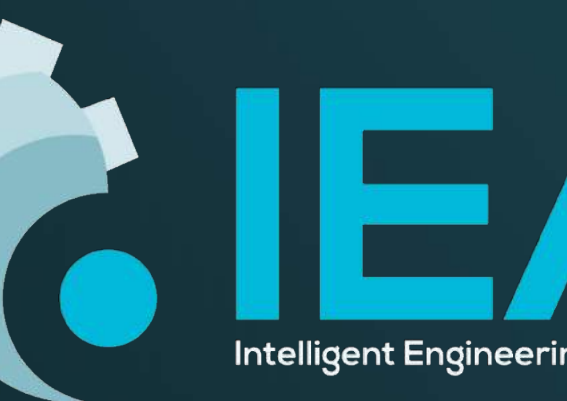

# System Interface

UC SANTA BARBARA

College of Engineering

 $\div$  **The user's speech input request for** the system

- ◆ Converts the requested speech into text
- ◆ Produces text for use in daily conversation, not engineering domain

◆ Changes recognized speech to fit engineering domain e.g. "way for" into "wafer"

- ❖ Converts query into a system intent
- ❖ Trained with queries and intents that we define based on the data available and expected user input

- ❖ Finite State Machine that transitions based on intent
- ◆ Allows for the creation of different workflows to be processed by the system and presented to the user

### **IEA System Commands:**

To test the quality of the intents that we receive from our trained Dialogflow model, we generated ground truth query and intent pairs and calculated the accuracy of our model. Overall, our total test accuracy was 98.33%, giving us high confidence in our model. The full results are below:

#### **User's Query:**

### **Google Speech Recognition:**

#### **Text Sanitizer:**

### **Google Dialogflow:**

### **IEA System State:**

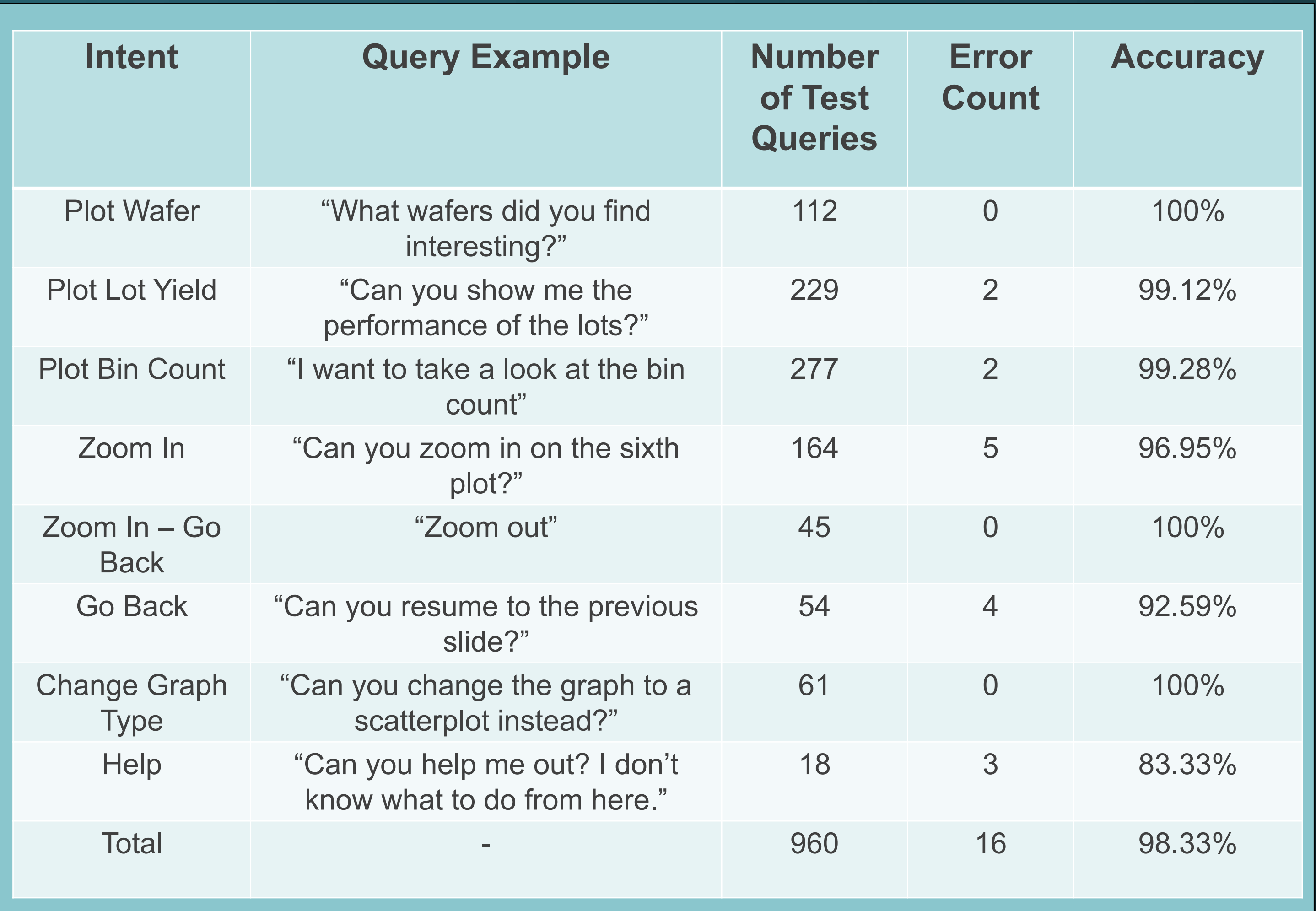

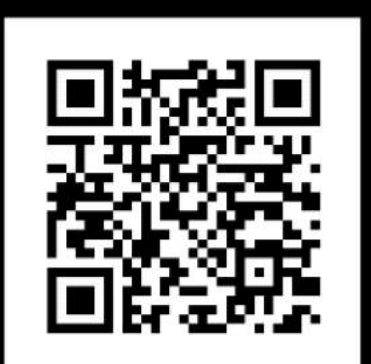

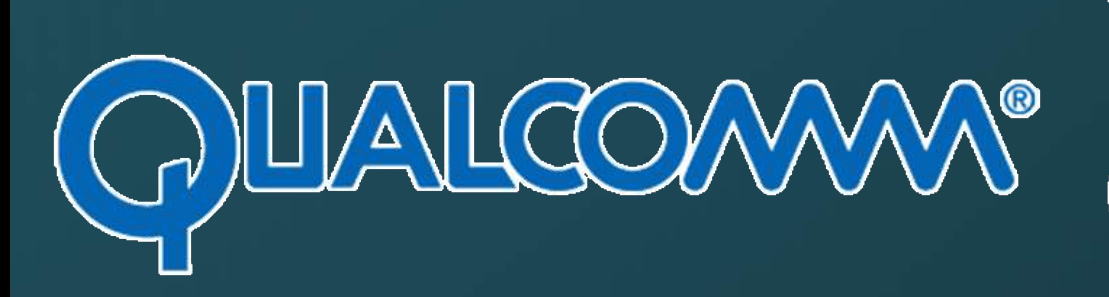